Dror Bar-Natan: Academic Pensieve: Talks: GWU-1612: ElvesDemo.nb 2017-07-06 11:52:30

Pensieve header: NOE-1 demo for GWU-1612, using elf conventions.

**SetDirectory["C:\\drorbn\\AcademicPensieve\\Talks\\GWU-1612"];**

## **Formatting**

```
CF
```

```
CF[ℰ_] := Module{vars = Union@Cases[ℰ, e_ l_ f_, ∞]},
    Ifvars === {}, Factor[ℰ],
     TotalCoefficientRules[ \varepsilon, \text{ vars}] /. (p_- \rightarrow c_-) \Rightarrow Factor[ c ] Times @@ ( \text{vars}^p ) ] ];
CF[\mathcal{E}\_E] := CF/\mathcal{E}\mathcal{E};
```
## The Program and the Trefoil

```
Preparation
```

```
\mathbb{E}\left[\begin{smallmatrix}i_{-}, j_{-}, s_{-}\end{smallmatrix}\right]:=\mathbb{E}\left[\begin{smallmatrix}1, (-1)^{s} 1_{j}, (-t)^{s} e_{i} & f_{j}, t^{s} e_{i} & 1_{(1+s) i-sj} & f_{j} + (-1)^{s} 1_{i} & 1_{j} + (-t^{2})^{s} e_{i}^{2} & f_{j}^{2}\end{smallmatrix}\right];E[i_, S_ ] := E[1, 0, 0, S_1];
E /: E[1, L1, Q1, P1, P1, E[1, L2, Q2, P2, P2, := E[1, L1 + L2, Q1 + Q2, P1 + P2];
```
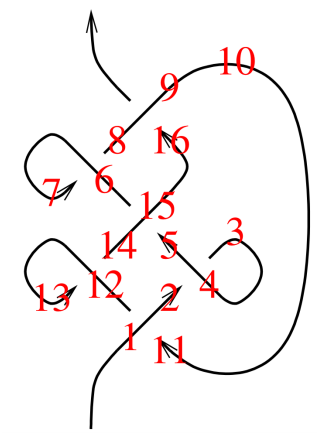

Prep31

Prep31

$$
z1 = \left( \mathbb{E} \left[ 1, 11, 0 \right] \mathbb{E} \left[ 4, 2, -1 \right] \mathbb{E} \left[ 15, 5, 0 \right] \times
$$
\n
$$
\mathbb{E} \left[ 6, 8, -1 \right] \mathbb{E} \left[ 9, 16, 0 \right] \mathbb{E} \left[ 12, 14, -1 \right] \mathbb{E} \left[ 3, -1 \right] \mathbb{E} \left[ 7, +1 \right] \mathbb{E} \left[ 10, -1 \right] \mathbb{E} \left[ 13, +1 \right]
$$
\n
$$
\mathbb{E} \left[ 1, -1_2 + 1_5 - 1_8 + 1_{11} - 1_{14} + 1_{16}, -\frac{e_4 f_2}{t} + e_{15} f_5 - \frac{e_6 f_8}{t} + e_1 f_{11} - \frac{e_{12} f_{14}}{t} + e_9 f_{16}, -\frac{e_4^2 f_2^2}{4 t^2} + \frac{1}{4} e_{15}^2 f_5^2 - \frac{e_6^2 f_8^2}{4 t^2} + \frac{1}{4} e_1^2 f_{11}^2 - \frac{e_{12}^2 f_{14}^2}{4 t^2} + \frac{1}{4} e_9^2 f_{16}^2 + e_1 f_{11} 1_1 + \frac{e_4 f_2 1_2}{t} - 1_3 - 1_2 1_4 + 1_7 + \frac{e_4 f_2 1_2}{t} - \frac{e_1 f_2 1_4}{t^2} + \frac{1}{4} e_1^2 f_{11}^2 - \frac{e_1^2 f_{11}^2}{t^2} + \frac{1}{4} e_1^2 f_{12}^2 - \frac{e_1^2 f_{12}^2}{t^2} - \frac{e_1^2 f_{13}^2}{t^2} - \frac{e_1^2 f_{14}^2}{t^2} - \frac{e_1^2 f_{15}^2}{t^2} - \frac{e_1^2 f_{16}^2}{t^2} - \frac{e_1^2 f_{17}^2}{t^2} - \frac{e_1^2 f_{18}^2}{t^2} - \frac{e
$$

 $\frac{e_6 f_8 l_8}{t}$  -  $l_6 l_8$  +  $e_9 f_{16} l_9$  -  $l_{10}$  +  $l_1$   $l_{11}$  +  $l_{13}$  +  $\frac{e_{12} f_{14} l_{14}}{t}$  -  $l_{12} l_{14}$  +  $e_{15} f_5 l_{15}$  +  $l_5 l_{15}$  +  $l_9 l_{16}$ 

$$
\mathsf{D}\mathsf{P}
$$

Slx

**DP**x\_**→D**α\_**,**y\_**→D**β\_**[**P\_**][**f\_**] :=**  $\texttt{Total[Coefficients rules[P, {x, y}]}/. ({m_-, n_+] \rightarrow c_-}) \rightarrow c D[f, {\alpha, m}, {\beta, n}] ]$ 

 $S_{1_{j_{-}}(x:e_{1}f)_{\infty}\rightarrow k_{-}}[E[\omega_{-}, L_{-}, Q_{-}, P_{-}]] := with [\{\lambda = \partial_{1_{j}}L, \alpha = \partial_{x_{i}}Q, q = e^{\gamma}\beta x_{k} + \gamma I_{k}\}, CF$  $\mathbb{E}[\omega, L/L, 1] \rightarrow 1_k$ ,  $t^{\lambda} \alpha x_k + (Q/L, x_i \rightarrow 0)$ ,  $e^{-q} DP_{1 \rightarrow D_x, x_i \rightarrow D_0}[P][e^q/L, {\beta \rightarrow \alpha / \omega, \gamma \rightarrow \lambda Log[t]}][];$  Dror Bar-Natan: Academic Pensieve: Talks: GWU-1612: ElvesDemo.nb 2017-07-06 11:52:30

Logos

$$
\begin{array}{l} \n\Lambda\left[k_{-}\right] \;:=\; \left(\left(t-1\right)\; \left(2\; \left(\alpha\,\beta+\delta\,\mu\right)^2-\alpha^2\,\beta^2\right)-4\; \mathbf{e}_k\; \mathbf{1}_k\; \mathbf{f}_k\; \delta^2\; \mu^2 - \right. \\ \n\left. \delta\; \left(1+\mu\right)\; \left(f_{k}^2\; \alpha^2+\mathbf{e}_k^2\,\beta^2\right)-\mathbf{e}_k^2\; \mathbf{f}_{k}^2\; \delta^3\; \left(1+3\;\mu\right)- \right. \\ \n\left. 2\; \left(\alpha\,\beta+2\;\delta\;\mu+\mathbf{e}_k\; \mathbf{f}_k\; \delta^2\; \left(1+2\;\mu\right)+2\; \mathbf{1}_k\; \delta\; \mu^2\right)\; \left(\mathbf{f}_k\; \alpha+\mathbf{e}_k\; \beta\right)-4\; \left(\mathbf{1}_k\; \mu^2+\mathbf{e}_k\; \mathbf{f}_k\; \delta\; \left(1+\mu\right)\right)\; \left(\alpha\,\beta+\delta\;\mu\right)\right)\; \left(1+t\right)\big/ \,4\,; \n\end{array}
$$

$$
S_{f_{i_{-}}e_{j_{-}}\rightarrow k_{-}}[\mathbb{E}[\omega_{-},\mathcal{L}_{-},\mathcal{Q}_{-},\mathcal{P}_{-}]] := \text{with}\left[\left\{q = \left(\left(1-t\right)\alpha\beta + \beta e_{k} + \alpha f_{k} + \delta e_{k} f_{k}\right)/\mu\right\},\mathsf{CF}\left[\right.\right.\mathbb{E}\left[\mu\omega,\mathcal{L},\mu\omega q + \mu\left(\mathcal{Q}\right),\mathsf{f}_{i}\mid e_{j}\rightarrow\mathbf{0}\right),\mu^{4}e^{-q}\mathsf{DP}_{f_{i}\rightarrow D_{\alpha},e_{j}\rightarrow D_{\beta}}[\mathsf{P}]\left[e^{q}\right] + \omega^{4}\Lambda[k]\right]/\mathsf{.}\mu\rightarrow1+\left(t-1\right)\delta/\mathsf{.}
$$
\n
$$
\left\{\alpha\rightarrow\omega^{-1}\left(\partial_{f_{i}}\mathcal{Q}\right/\mathsf{.}\ e_{j}\rightarrow\mathbf{0}\right),\beta\rightarrow\omega^{-1}\left(\partial_{e_{j}}\mathcal{Q}\right/\mathsf{.}\ f_{i}\rightarrow\mathbf{0}\right),\delta\rightarrow\omega^{-1}\partial_{f_{i},e_{j}}\mathcal{Q}\right\}\right]\}
$$

$$
\mathsf{m}%
$$

Sfe

$$
m_{i_{-},j_{-} \to k_{-}}[Z_{-}E] := \text{Module}[\{x, z\},
$$
  
CF
$$
\left[ \left\langle Z \text{ // } S_{f_i e_j \to x} \text{ // } S_{1_i e_k \to x} \text{ // } S_{f_x 1_j \to x} \right\rangle \text{ / } z_{-i |j|x} \to z_k \right]
$$

E31

E31

 $\left(\text{Do}[z1 = z1 \text{ // } \mathfrak{m}_{1,k\to 1}, \{k, 2, 16\}\right]; z1\right)$ 

$$
\mathbb{E}\,\Big[\,\frac{1-t+t^2}{t}\,,\,\,\theta\,,\,\,\theta\,,\ \, \frac{\left(-\,1+t\right)\,\,\left(1-t+t^2\right)^{\,2}\,\left(1-t+2\,t^2\right)}{t^3}-\frac{2\,\left(1+t\right)\,\,\left(1-t+t^2\right)^{\,3}\,e_1\,f_1}{t^4}-\frac{2\,\left(-\,1+t\right)\,\,\left(1+t\right)\,\,\left(1-t+t^2\right)^{\,3}\,l_1}{t^4}\,\Big]\,\Big]
$$

rho1

$$
\rho_1[\mathbb{E}[\omega_-, \_, \_, \rho_+]] := CF\big[\frac{t((P \wedge e_1 | 1] + \rightarrow 0) - t \omega^3 (\partial_t \omega))}{(t-1)^2 \omega^2}\big]
$$

rho131

```
ρ1[z1] // Expand
```
rho131

1 t + t

## Exporting the above as PDF files

The below is adapted from pensieve://Talks/NCSU-1604/GaussGassnerDemo.nb.

```
ConditionalExport[fname_String, rest___] := Module[{temp, exists},
  temp = "ConditionalExportTemporary" <> "." <> FileExtension[fname];
  exists = FileExistsQ[fname];
  Export[temp, rest];
  If[exists && FileByteCount[fname] === FileByteCount[temp],
  DeleteFile[temp],
   (* else *) Print["Exporting " <> fname <> "..."];
   If[exists, DeleteFile[fname]];
  RenameFile[temp, fname]
 ];
 fname
 ]
SetOptions[$FrontEndSession, PrintingStyleEnvironment → "Working"];
TagProperties[_] := {};
TagProperties["131"] = PageWidth → 3.2  0.66;
Options[CellExport] = 
   PageWidth → 4  0.66, CellFilter → Identity, ExportDirectory → "Snips",
   ExportBaseFilename → Automatic, ExportFormat → ".pdf", ExportOptions → {}, Split → False
  ;
CellExport[tag_String, opts___Rule] := CellExport[
```

```
NotebookGet[EvaluationNotebook[]],
   tag, opts
  ];
CellExport[nb_Notebook, tag_String] := CellExport[nb, tag, TagProperties[tag]];
CellExport[nb_Notebook, tag_String, OptionsPattern[]] := Module[
   {cells, cell, filename, format},
   filename = FileNameJoin[{
      OptionValue[ExportDirectory] /. Automatic → Directory[],
      OptionValue[ExportBaseFilename] /. Automatic → tag
     }];
   format = OptionValue[ExportFormat];
   cells = OptionValue[CellFilter][Cases[
      nb, c_Cell /; FreeQ[List @@ c, Cell] && ! FreeQ[c, CellTags → tag],
      Infinity
     ]];
   If[! OptionValue[Split],
    <b>f[Length[cells] \ge 1,If[Length[cells] ⩵ 1,
      cells = Join[First[cells],
         Cell [PageWidth \rightarrow 1.2 × 72 OptionValue [PageWidth], Background \rightarrow {White, Opacity [0] }]],
      cells = Cell[CellGroup[cells], PageWidth → 72 OptionValue[PageWidth]]
     ];
     ConditionalExport[
      filename <> format, cells,
      ImageResolution → 300,
      OptionValue[ExportOptions]
     ]
    ],
    k = 0;
    Table[
     ++k;
     ConditionalExport[
      filename <> "-" <> ToString[k] <> format,
      Append[cell, PageWidth → 72 OptionValue[PageWidth]],
      ImageResolution → 300,
      OptionValue[ExportOptions]
     ],
     {cell, cells}
    ]
   ]
  ];
ExportCells := 
   nb = NotebookGet[EvaluationNotebook[]];
   tags = Casesnb, CellTags → tag_String ⧴ tag, Infinity  // Union;
   Print[tags];
   CellExport /@ tags;
   Print["Done."]
  ;
```
## **ExportCells**

 ${CF, DP, E31, Logos, m, Prep31, Preparation, rho1, rho131, Sfe, Slx}$ Exporting Snips\E31.pdf... Exporting Snips\Prep31.pdf... Exporting Snips\rho131.pdf... Done.